# **Matière : Economie**

Chers élèves, candidats au baccalauréat de la section Economie et Gestion de la session de Juin 2017, nous vous préparons ce travail pour vous aider à réussir votre épreuve d'**économie**. Nous vous proposons certains conseils et certaines recommandations qui vous seront utiles et nous vous présenterons le sujet d'économie de la session principale et celui de la session de contrôle de la session de juin 2016 avec leurs corrigés ainsi que les grilles d'évaluation.

Notre présente étude tournera autour des points suivants :

- $\triangleright$  Présentation
- **EXECONS** Conseils méthodologiques et recommandations
- $\triangleright$  Sujet de la session principale de juin 2016 (énoncé, corrigé et grille d'évaluation)
- $\triangleright$  Sujet de la session de contrôle de juin 2016 (énoncé, corrigé et grille d'évaluation)

#### **I - Présentation**

Vous êtes élèves de la section « Economie et Gestion », l'**Economie** et la gestion sont les deux matières principales. Vous avez commencé l'étude de l'**Economie** dès la deuxième année Economie et Services. Votre étude de la matière s'est poursuivie durant la troisième année et la quatrième année de la section « Economie et Gestion ».

En quatrième année, vous suivez l'étude de l'économie en cinq heures : deux séances de deux heures en classe entière et une séance d'une heure en classe dédoublée. Vous êtes évalués de deux à trois fois durant le premier semestre de l'année en cours, par un ou deux devoirs de contrôle et un devoir de synthèse. Durant le deuxième semestre, vous êtes évalués trois fois par deux devoirs de contrôle et un devoir de synthèse. Le premier devoir de contrôle du semestre a porté sur les savoirs et les savoir-faire acquis dés le début du semestre jusqu'à la date de réalisation du devoir. Le deuxième devoir de contrôle du semestre a porté sur les savoirs et les savoir-faire acquis durant la période allant de la date de réalisation du premier devoir jusqu'à celle du devoir en question. Le devoir de synthèse a porté sur les savoirs et savoir-faire acquis durant tout le semestre. Ession principae et centri de la session de controte de<br>16 avec leurs corrigés ainsi que les grilles d'évaluation<br>16 de tournera autour des points suivants :<br>1<br>fthodologiques et recommandations<br>ession principale de juin 20

La moyenne semestrielle est calculée de la manière suivante :

- Pour le premier semestre ;

Moyenne semestrielle =  $\frac{note \,sup(Dc1, Dc2) + 2*noteDS}{2}$ 

- Pour le deuxième semestre ; Moyenne semestrielle  $=$   $\frac{note\ Dc1 + note\ Dc2 + 2*note\ Ds}{4}$ 

De ce fait, vous avez profité d'une évaluation qui a touché tout le contenu du programme de la quatrième année.

Vous avez acquis suffisamment de savoirs et de savoir- faire vous préparant à l'épreuve de l'économie au baccalauréat :

Durée de l'épreuve d'économie : 3 heures

Coefficient de l'épreuve d'économie : 3

Consistance de l'épreuve d'économie : Comme celle du devoir de synthèse, l'épreuve d'économie au Bac se présentera en deux parties indépendantes notée chacune sur 10 points. La première partie portera sur 3 questions indépendantes dont une question accompagnée d'un document (texte, tableau statistique, graphique ou schéma) ; la deuxième partie portera sur un sujet de synthèse accompagné de 2 documents (texte, tableau statistique, graphique, schéma). Vous traiterez cette partie sous forme d'une dissertation économique. épreuve d'économie : 3 heures<br>de l'épreuve d'économie : 3<br>de l'épreuve d'économie : 3<br>de l'épreuve d'économie : Comme celle du devoir de<br>d'économie au Bas e présentera en deux parties<br>dé chacune sur 10 points. La première

L'épreuve d'économie au baccalauréat portera sur les savoirs et les savoir-faire requis par le programme de la quatrième année.

#### **II - Conseils méthodologiques et recommandations**

Notre souci est de vous aider à réussir votre examen. Vous avez acquis suffisamment de savoirs et de savoir- faire vous préparant à la réussite de l'épreuve. Et par une bonne révision de ce que vous avez acquis, vous parviendrez, certainement, à réussir votre examen. Nous vous encourageons encore par nos conseils simples mais constructifs en faveur de votre réussite et qui sont les suivants :

#### **1. Gestion du temps :**

 Dès la réception de la feuille d'examen passez par une lecture rapide de l'ensemble des questions et des documents. Cela vous permet de rafraichir et de focaliser votre mémoire autour des principales parties du programme en lien avec les réponses attendues aux diverses questions de l'examen. On vous invite de même à organiser judicieusement votre temps de réflexion et de rédaction pour pouvoir réussir votre épreuve. Pour cela :

Evitez de terminer le devoir dans l'urgence,

- Evitez de remettre un devoir incomplet,
- Laissez du temps pour relire votre copie et procéder à des corrections éventuelles,
- Commencez par la question qui vous semble plus facile, dans la première partie de l'épreuve,
- Consacrez le temps nécessaire à la deuxième partie, pour faire un brouillon et y mettre toutes les idées et les organiser dans le cadre d'un plan logique, pour rédiger l'introduction et la conclusion, pour mettre au propre votre travail accompli.
- Lisez attentivement l'ensemble du sujet, avant de remettre votre copie, afin d'apporter les corrections nécessaires.

#### **2. Lecture de l'énoncé :**

- a. Pour la première partie :
- **Lisez attentivement chacune des trois questions,**
- Faites attention, vous pouvez trouver plus qu'une consigne dans la même question,
- Essayez de bien comprendre ce qu'on vous demande, car votre réponse doit être claire et précise,
- Formulez votre réponse sous forme rédigée
- Vous avez toujours une question avec document. Lisez bien le document en vue de l'exploiter judicieusement pour répondre à la question. Sachez bien que toutes les informations fournies par ce document sont utiles.
- Présentez la formule si on vous demande un calcul, avant de passer à l'application numérique.

#### b. Pour la deuxième partie :

Il s'agit d'une dissertation économique à construire en vous basant sur vos connaissances et sur les deux documents (tableau, texte, représentation graphique ou schéma de liaison). <grandprof.net>

- Lisez attentivement l'intitulé du sujet et les deux documents,
- Repérez les mots clés du sujet,
- Précisez le travail qui vous est demandé,
- Lisez bien les deux documents pour repérer les idées essentielles. Cette tâche vous aide énormément à mieux comprendre le sujet,
- Dégagez la problématique,
- S'il s'agit d'un document statistique, lisez bien toutes les informations fournies. N'hésitez pas, s'il est pertinent, à manier les informations (calculez par exemple un taux de croissance ou un coefficient multiplicateur) pour faciliter leur interprétation,

- Ne vous limitez pas aux idées et aux informations dégagées des documents. Mobilisez aussi vos connaissances.
- Organisez toutes les idées dans le cadre d'un plan pertinent : équilibré, approprié au type du sujet et permettant d'intégrer toutes les idées ayant une relation avec le travail demandé,
- Vous pouvez mentionner au brouillon toutes les idées dégagées des documents et celles qui vous viennent à l'esprit,
- Classez toutes ces idées, généralement, en deux parties pour concevoir ainsi le plan de votre développement,
- L'**introduction** : Elle revêt une grande importance car elle permet au correcteur de se faire une première impression sur votre compréhension du sujet. Elle commence par une phrase d'amorce et la définition d'un des termes clés (au moins) du sujet. Elle précise ensuite, si cela est nécessaire, le cadre spatial et temporel, elle énonce la problématique et présente le plan. Une bonne problématique et un bon plan permettent d'éviter le risque du hors-sujet. **1**: Elle revêt une grande importance car elle permet au faire une première impression sur votre compréhensi mence par une phrase d'amorce et la définition d'un dosig) du sujet. Elle précise ensuite, si cela est nécessair
- Le **développement** est formé par les deux ou les trois parties annoncées dans l'introduction. Il est important d'assurer une transition entre les parties. A la fin de la première partie, il est important de faire une petite conclusion qui vous permet de passer à la partie suivante. Faites apparaitre chaque sous partie en allant à la ligne.
- La **conclusion** : Elle se compose d'une synthèse et d'une ouverture. La synthèse permet de faire le bilan des idées signalées dans le développement et de répondre à la problématique du sujet. L'ouverture évoque, par une question, une idée nouvelle non traitée dans le développement. Cette ouverture élargit la question posée.

#### **3. Rédaction et présentation de l'épreuve :**

- Présentez vos idées dans des phrases claires et simples,
- Evitez les fautes d'orthographe,
- Evitez de paraphraser les documents,
- Faites preuve d'une bonne maîtrise des principes de forme d'une dissertation économique.
- Faites apparaître clairement l'introduction, la conclusion et les deux ou les trois parties,
- Veillez à ce que chaque partie du développement comprenne une introduction et une conclusion partielles,
- Soignez votre écriture et aérez la copie.
- Chercher à convaincre le correcteur de votre bonne maîtrise des savoirs et savoir-faire en relation avec le travail demandé.

## **1- Le corrigé**

## **Partie I : 10 points**

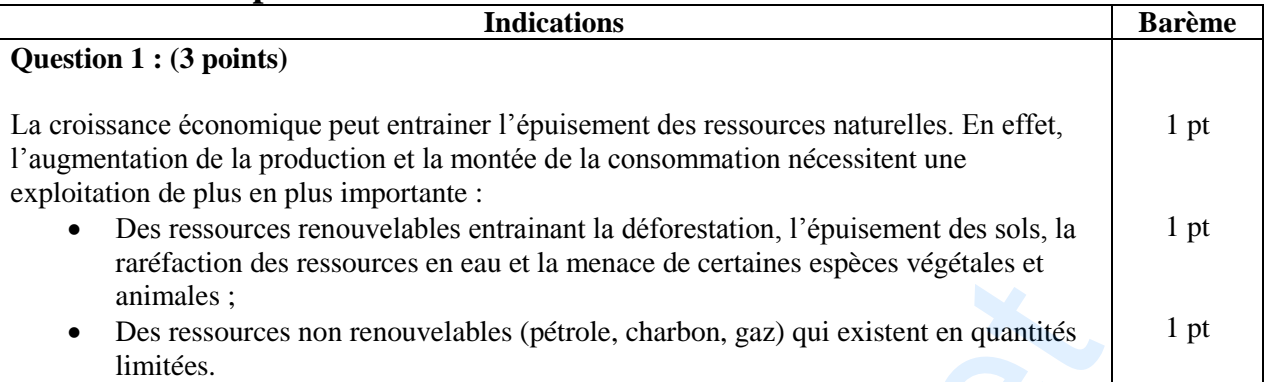

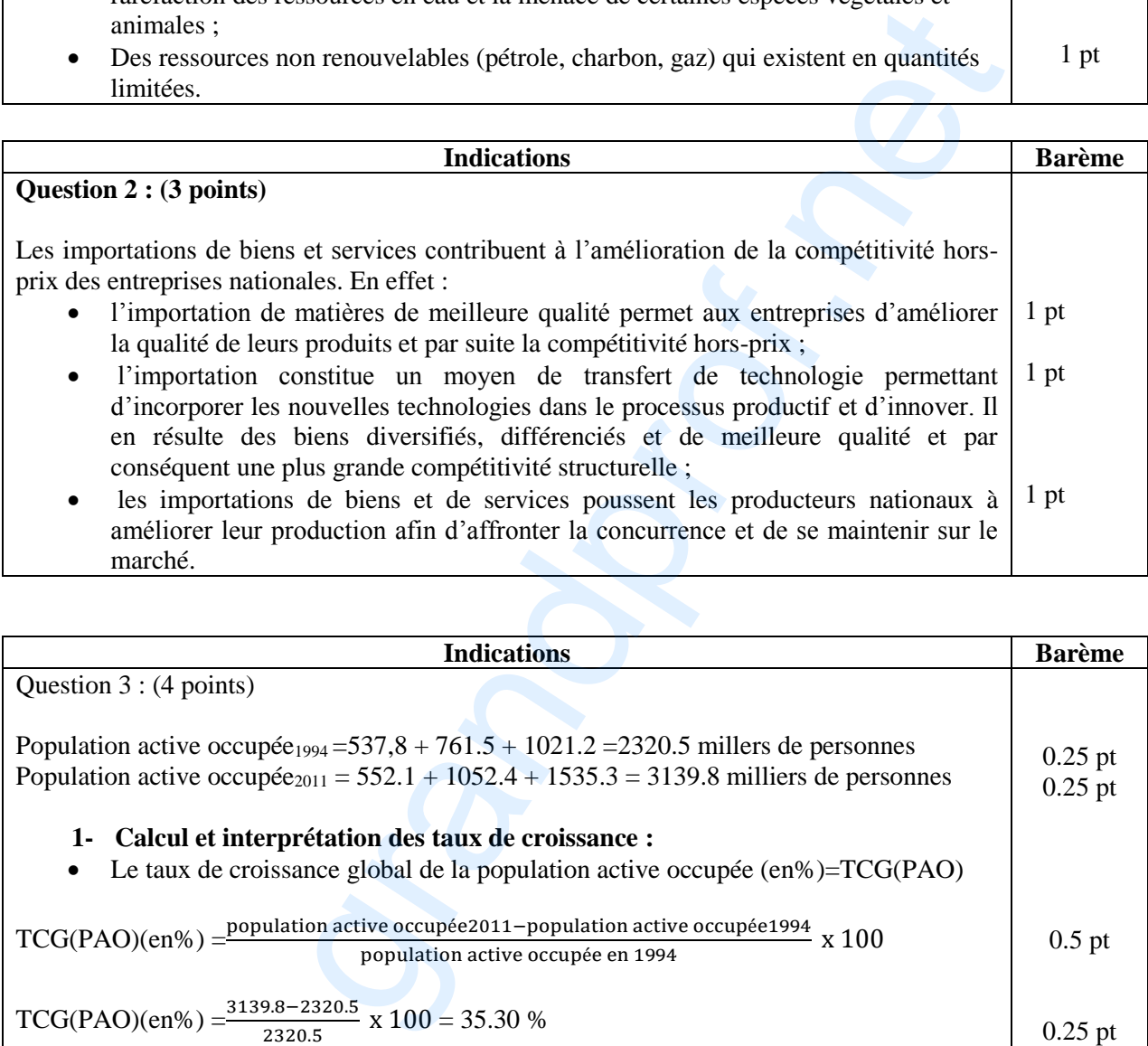

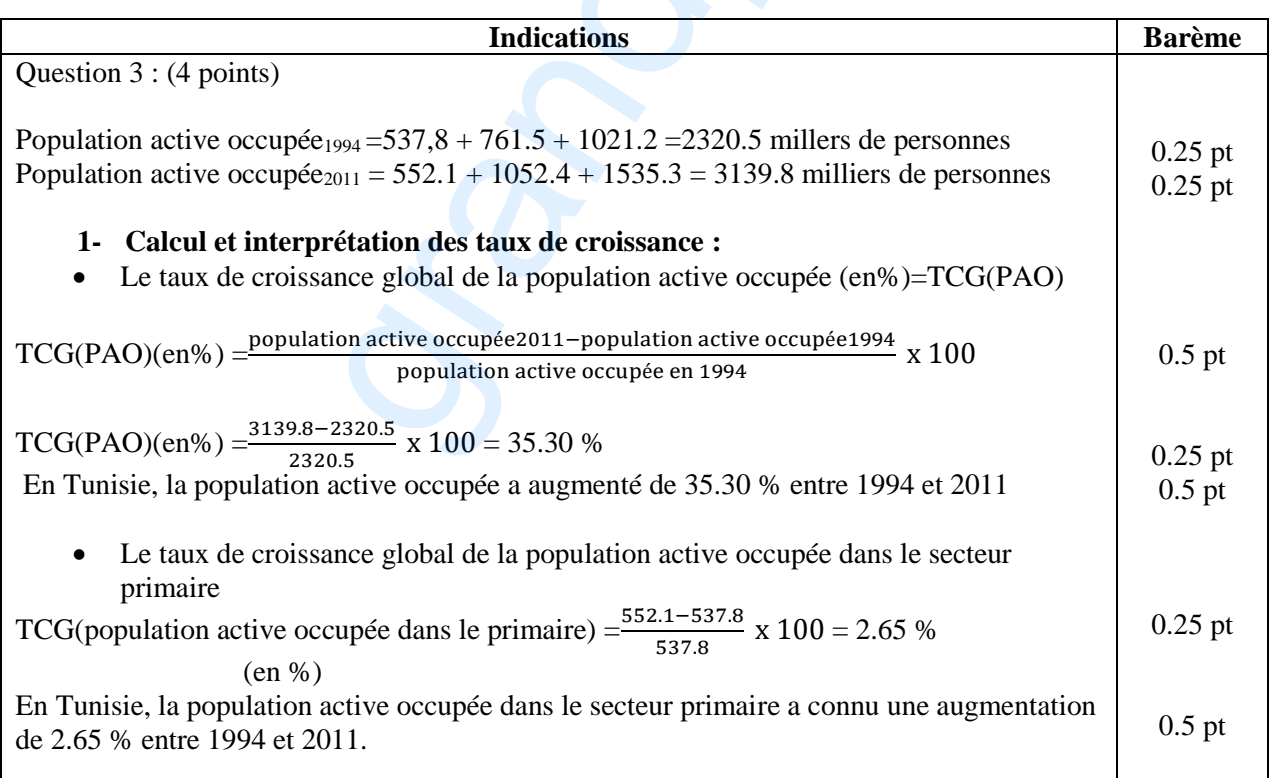

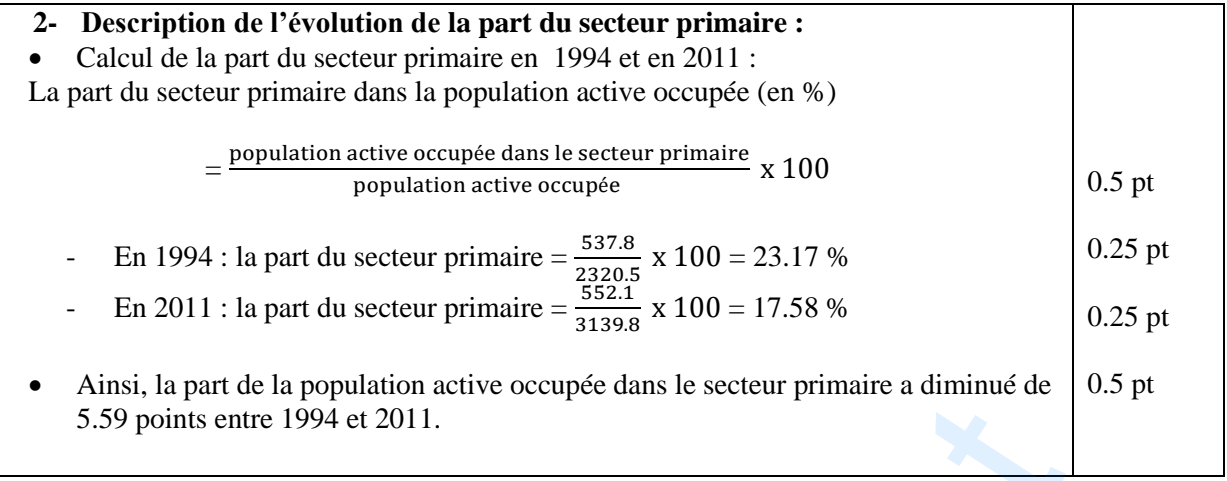

# **Partie II :**

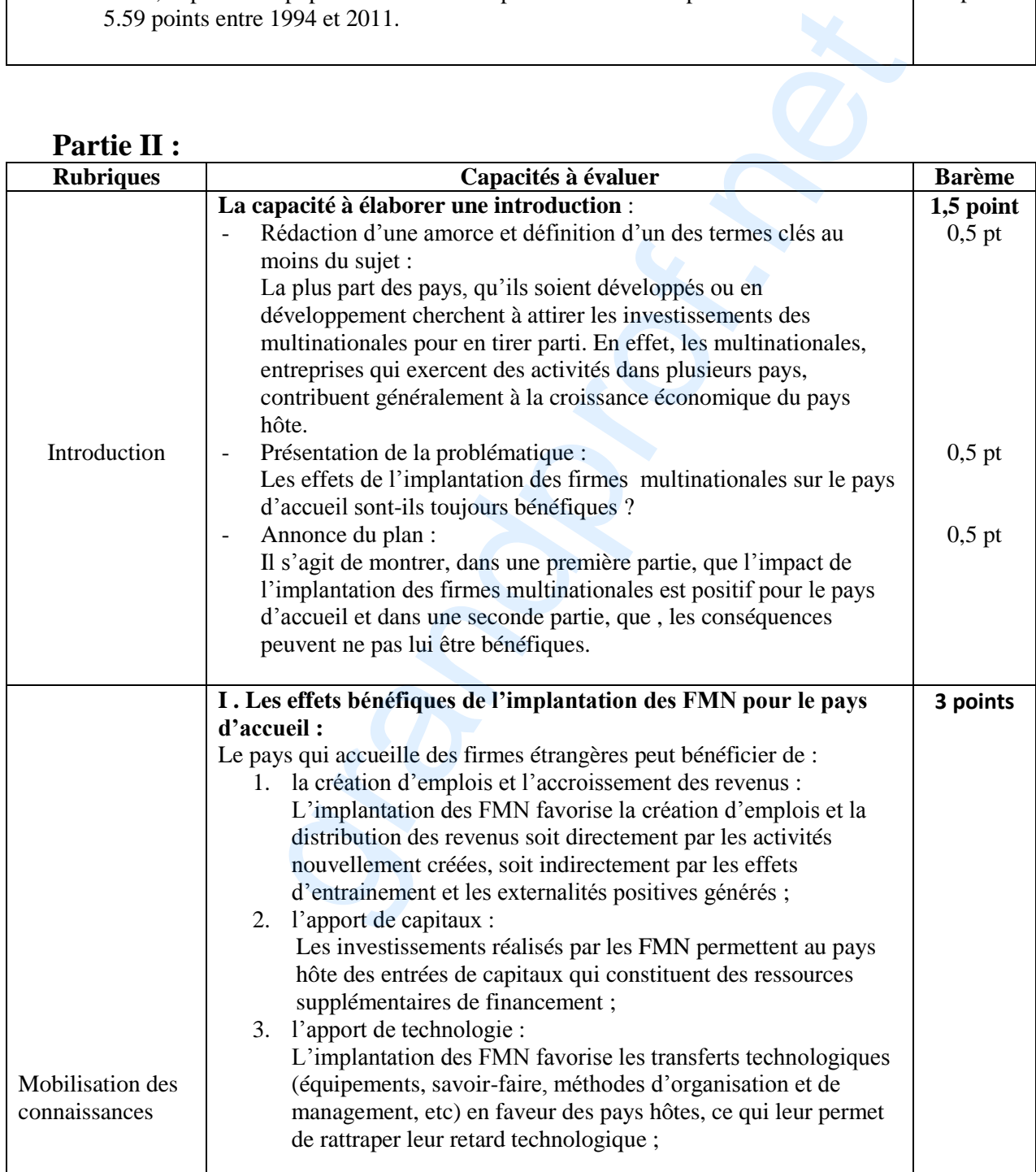

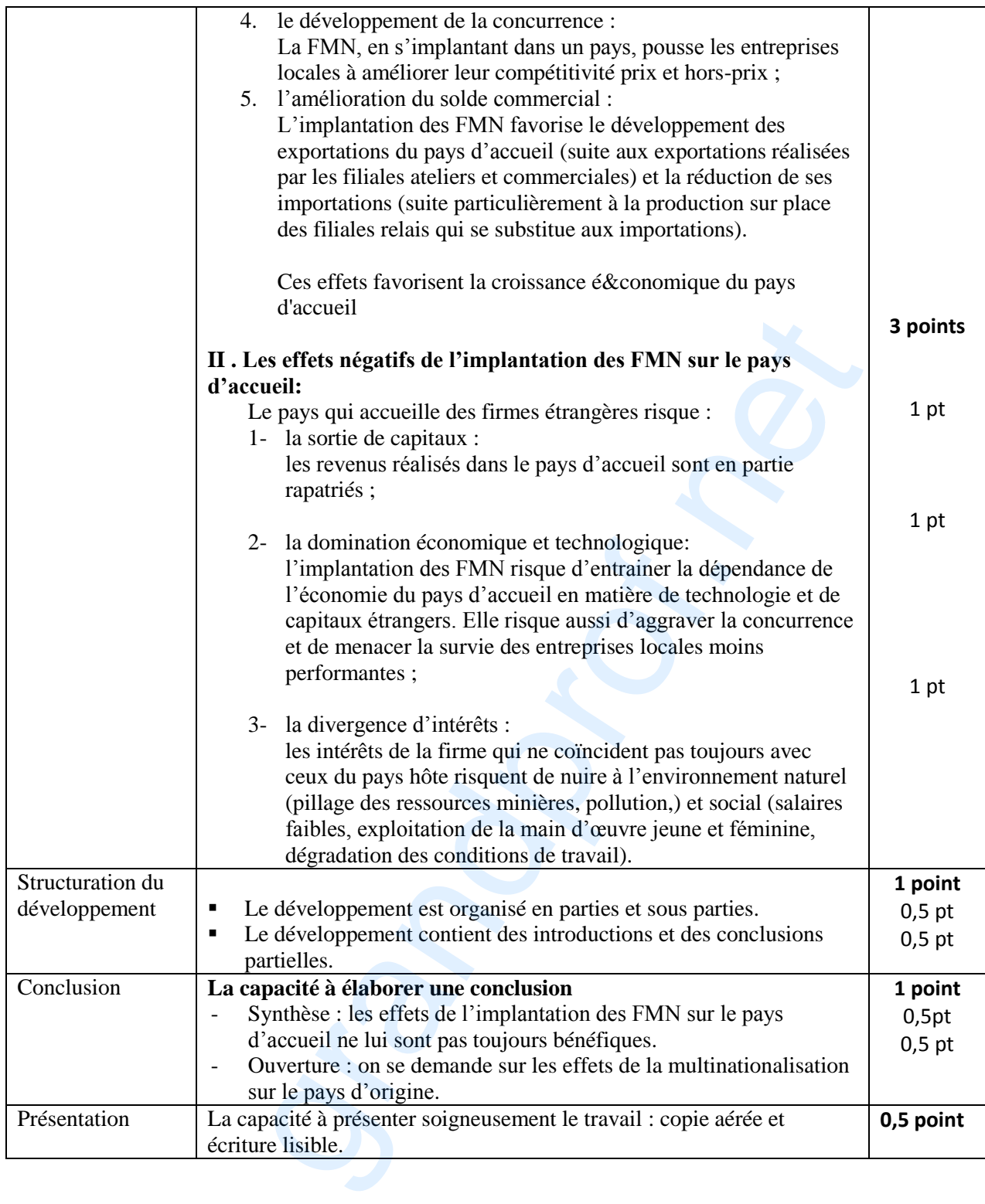